## **Tarea 1b. Cambiar el color de una imagen usando umbrales y detección de bordes**

## **Procesamiento de video Ago-Dic 2019 Profr: Dr. Francisco Javier Hernández López**

Dada una imagen *I* a color RGB, aplicar umbrales para obtener la imagen *O*. Note que la idea es cambiar el color amarillo por el rojo:

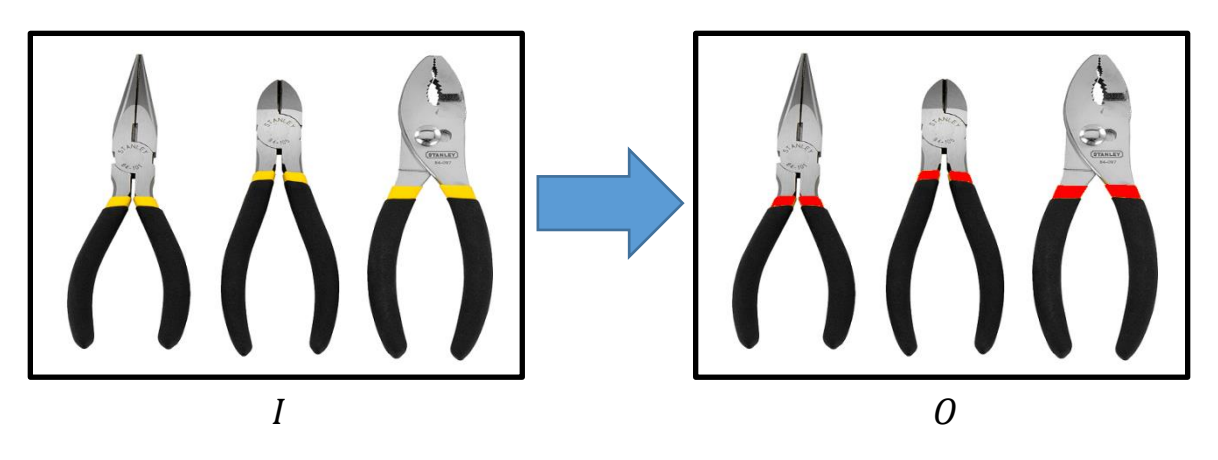

Dada una imagen  $I$  en escala de grises, detectar los bordes de la imagen aplicando un umbral sobre la magnitud del gradiente de la imagen como sigue:

1. Calcular la Magnitud del Gradiente para cada pixel  $(x, y)$ 

$$
MG(x, y) = \sqrt{I_x^2(x, y) + I_y^2(x, y)},
$$

con  $I_x$ ,  $I_y$ , las derivadas parciales en x y y de la imagen.

2. Aplicar un umbral sobre la MG

 $MGT(x, y) = MG(x, y) > T$ 

Enviar el reporte (.doc o .pdf) de los ejercicios y los códigos correspondientes (.cpp, .py o .m).